# Alternation

Small finite sets are conveniently represented by listing their elements. Parentheses delimit expressions, and |, the *alternation operator*, separates alternatives. For example, D, the set of the ten single digits, is defined as D = (0 | 1 | 2 | 3 | 4 | 5 | 6 | 7 | 8 | 9). The characters (, ), ', \*, +, and | are *meta- characters* (punctuation and regular expression operators).

Meta- characters must be quoted when used as ordinary characters to avoid ambiguity. For example the expression ('('|')'|;|,) defines four single character tokens (left parenthesis, right parenthesis, semicolon and comma). The parentheses are quoted when they represent individual tokens and are not used as delimiters in a larger regular expression.

Alternation is extended to sets of strings:

Let P and Q be sets of strings.

Then string  $s \in (P \mid Q)$  if and only if  $s \in P$  or  $s \in Q$ .

For example, if LC is the set of lower- case letters and UC is the set of upper- case letters, then (LC | UC) is the set of all letters (in either case).

## **Kleene Closure**

A useful operation is *Kleene closure* represented by a postfix \* operator.

Let P be a set of strings. Then P<sup>\*</sup> represents all strings formed by the catenation of zero or more selections (possibly repeated) from P.

Zero selections are denoted by  $\lambda$ .

For example,  $LC^*$  is the set of all words composed of lower- case letters, of any length (including the zero length word,  $\lambda$ ).

Precisely stated, a string  $s \in P^*$  if and only if s can be broken into zero or more pieces:  $s = s_1 s_2 \dots s_n$  so that each  $s_i \in P$  ( $n \ge 0, 1 \le i \le n$ ).

We allow n = 0, so  $\lambda$  is always in P.

## **Definition of Regular Expressions**

Using catenations, alternation and Kleene closure, we can define *regular expressions* as follows:

- Ø is a regular expression denoting the empty set (the set containing no strings). Ø is rarely used, but is included for completeness.
- λ is a regular expression denoting the set that contains only the empty string. This set is not the same as the empty set, because it contains one element.
- A string s is a regular expression denoting a set containing the single string s.

 If A and B are regular expressions, then A | B, A B, and A<sup>\*</sup> are also regular expressions, denoting the alternation, catenation, and Kleene closure of the corresponding regular sets.

Each regular expression denotes a set of strings (a *regular set*). Any finite set of strings can be represented by a regular expression of the form  $(s_1 | s_2 | ... | s_k)$ . Thus the reserved words of ANSI C can be defined as (auto | break | case | ...). The following additional operations useful. They are not strictly necessary, because their effect can be obtained using alternation, catenation, Kleene closure:

 P<sup>+</sup> denotes all strings consisting of one or more strings in P catenated together:

 $P^* = (P^+ | \lambda) \text{ and } P^+ = P P^*.$ 

For example,  $(0|1)^+$  is the set of all strings containing one or more bits.

If A is a set of characters, Not(A) denotes (Σ – A); that is, all characters in Σ not included in A. Since Not(A) can never be larger than Σ and Σ is finite, Not(A) must also be finite, and is therefore regular. Not(A) does not contain λ since λ is not a character (it is a zero-length string).

For example, Not(EoI) is the set of all characters excluding EoI (the end of line character,  $\n'$  in Java or C).

 It is possible to extend Not to strings, rather than just Σ. That is, if S is a set of strings, we define S to be

 $(\Sigma^* - S)$ ; the set of al<u>l</u> strings except those in S. Though S is usually infinite, it is also regular if S is.

 If k is a constant, the set A<sup>k</sup> represents all strings formed by catenating k (possibly different) strings from A.

That is,  $A^k = (A A A ...)$  (k copies). Thus  $(0 | 1)^{32}$  is the set of all bit strings exactly 32 bits long.

## Examples

Let D be the ten single digits and let L be the set of all 52 letters. Then

 A Java or C++ single-line comment that begins with // and ends with Eol can be defined as:

Comment = // Not(Eol)<sup>\*</sup> Eol

- A fixed decimal literal (e.g., 12.345) can be defined as: Lit = D<sup>+</sup>. D<sup>+</sup>
- An optionally signed integer literal can be defined as:

IntLiteral = ( '+'  $| - | \lambda$  ) D<sup>+</sup>

(Why the quotes on the plus?)

 A comment delimited by ## markers, which allows single #'s within the comment body: Comment2 =

## ((# | λ) Not(#))<sup>\*</sup> ##

All finite sets and many infinite sets are regular. But not all infinite sets are regular. Consider the set of balanced brackets of the form [[[...]]].

This set is defined formally as

 $\{ [m]^m | m \ge 1 \}.$ 

This set is known *not* to be regular. Any regular expression that tries to define it either does not get *all* balanced nestings or it includes extra, unwanted strings.

## **Finite Automata and Scanners**

A *finite automaton* (FA) can be used to recognize the tokens specified by a regular expression. FAs are simple, idealized computers that recognize strings belonging to regular sets. An FA consists of:

- A finite set of *states*
- A set of *transitions* (or *moves*) from one state to another, labeled with characters in  $\Sigma$
- A special state called the *start* state
- A subset of the states called the accepting, or *final*, states

These four components of a finite automaton are often represented graphically:

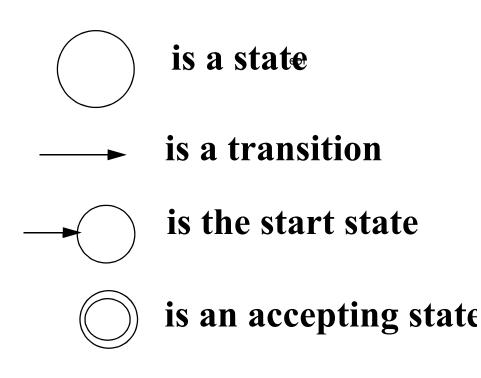

Finite automata (the plural of automaton is automata) are represented graphically using *transition diagrams.* We start at the start state. If the next input character matches the label on

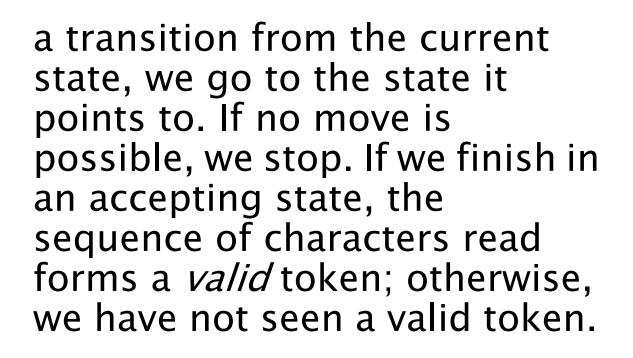

In this diagram, the valid tokens are the strings described by the regular expression (a b (c)<sup>+</sup>)<sup>+</sup>.

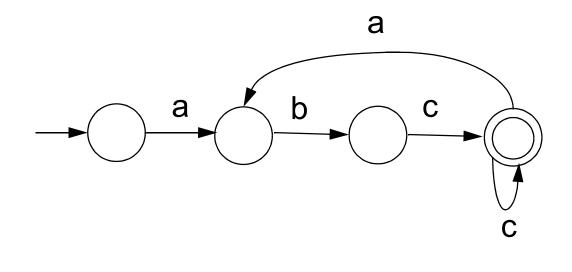

## Deterministic Finite Automata

As an abbreviation, a transition may be labeled with more than one character (for example, Not(c)). The transition may be taken if the current input character matches any of the characters labeling the transition. If an FA always has a *unique* transition (for a given state and character), the FA is *deterministic* (that is, a deterministic FA, or DFA). Deterministic finite automata are easy to program and often drive a scanner. If there are transitions to more

than one state for some character, then the FA is *nondeterministic* (that is, an NFA). A DFA is conveniently represented in a computer by a *transition table*. A transition table, T, is a two dimensional array indexed by a DFA state and a vocabulary symbol.

Table entries are either a DFA state or an error flag (often represented as a blank table entry). If we are in state s, and read character c, then T[s,c] will be the next state we visit, or T[s,c] will contain an error marker indicating that c cannot extend the current token. For example, the regular expression

// Not(Eol)<sup>\*</sup> Eol

which defines a Java or C++ single-line comment, might be translated into

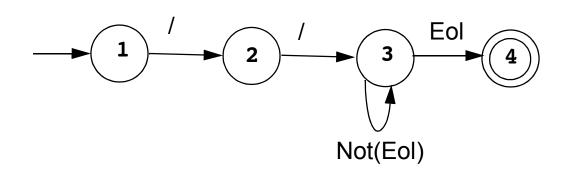

# The corresponding transition table is:

| State | Character |     |   |   |   |
|-------|-----------|-----|---|---|---|
|       | /         | Eol | а | b |   |
| 1     | 2         |     |   |   |   |
| 2     | 3         |     |   |   |   |
| 3     | 3         | 4   | 3 | 3 | 3 |
| 4     |           |     |   |   |   |

A complete transition table contains one column for each character. To save space, *table compression* may be used. Only non- error entries are explicitly represented in the table, using hashing, indirection or linked structures. All regular expressions can be translated into DFAs that accept (as valid tokens) the strings defined by the regular expressions. This translation can be done manually by a programmer or automatically using a scanner generator. A DFA can be coded in:

- Table- driven form
- Explicit control form

In the table- driven form, the transition table that defines a DFA's actions is explicitly represented in a run- time table that is "interpreted" by a driver program.

In the direct control form, the transition table that defines a DFA's actions appears implicitly as the control logic of the program.

```
For example, suppose

CurrentChar is the current input

character. End of file is

represented by a special character

value, eof. Using the DFA for the

Java comments shown earlier, a

table- driven scanner is:

State = StartState
```

```
while (true){
    if (CurrentChar == eof)
        break
```

```
NextState =
```

```
T[State][CurrentChar]
```

```
if(NextState == error)
    break
```

```
State = NextState
```

```
read(CurrentChar)
```

}

This form of scanner is produced by a scanner generator; it is definition-independent. The scanner is a driver that can scan *any* token if T contains the appropriate transition table. Here is an explicit- control scanner for the same comment definition: if (CurrentChar == '/'){ read(CurrentChar) if (CurrentChar == '/') repeat read(CurrentChar) until (CurrentChar in {eol, eof}) else //Signal lexical error else // Signal lexical error if (CurrentChar == eol) // Process valid token else //Signal lexical error

The token being scanned is "hardwired" into the logic of the code. The scanner is usually easy to read and often is more efficient, but is specific to a single token definition.

# **More Examples**

• A FORTRAN- like real literal (which requires digits on either or both sides of a decimal point, or just a string of digits) can be defined as

RealLit =  $(D^{+}(\lambda | .)) | (D^{*} . D^{+})$ 

This corresponds to the DFA

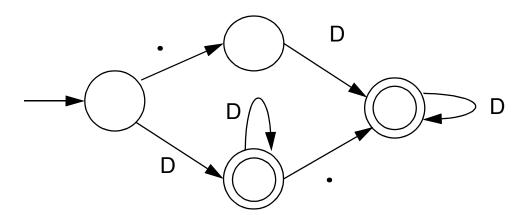

 An identifier consisting of letters, digits, and underscores, which begins with a letter and allows no adjacent or trailing underscores, may be defined as

#### $ID = L (L | D)^{*} ( (L | D)^{+})^{*}$

This definition includes identifiers like sum or unit\_cost, but excludes \_one and two\_ and grand \_\_total. The DFA is:

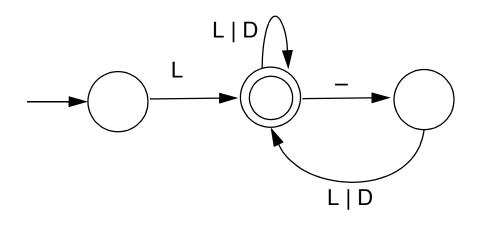

## Lex/Flex/JLex

Lex is a well-known Unix scanner generator. It builds a scanner, in C, from a set of regular expressions that define the tokens to be scanned.

Flex is a newer and faster version of Lex.

JLex is a Java version of Lex. It generates a scanner coded in Java, though its regular expression definitions are very close to those used by Lex and Flex.

Lex, Flex and JLex are largely *non-procedural*. You don't need to tell the tools *how* to scan. All you need to tell it *what* you want scanned (by giving it definitions of valid tokens). This approach greatly simplifies building a scanner, since most of the details of scanning (I/O, buffering, character matching, etc.) are automatically handled.

#### JLex

JLex is coded in Java. To use it, you enter

java JLex.Main f.jlex

Your **CLASSPATH** should be set to search the directories where JLex's classes are stored. (In build files we provide the **CLASSPATH** used will includ JLex's classes).

After JLex runs (assuming there are no errors in your token specifications), the Java source file **f.jlex.java** is created. (**f** stands for any file name you choose. Thus **csx.jlex** might hold token definitions for CSX, and **csx.jlex.java** would hold the generated scanner). You compile f.jlex.java just like any Java program, using your favorite Java compiler. After compilation, the class file Yylex.class is created. It contains the methods:

- Token yylex() which is the actual scanner. The constructor for Yylex takes the file you want scanned, so new Yylex(System.in) will build a scanner that reads from System.in. Token is the token class you want returned by the scanner; you can tell JLex what class you want returned.
- String yytext() returns the character text matched by the last call to yylex.

## Input to JLex

There are three sections, delimited by %%. The general structure is: User Code %% Jlex Directives %% Regular Expression rules

The User Code section is Java source code to be copied into the generated Java source file. It contains utility classes or return type classes you need. Thus if you want to return a class **IntlitToken** (for integer literals that are scanned), you include its definition in the User Code section. JLex directives are various instructions you can give JLex to customize the scanner you generate.

These are detailed in the JLex manual. The most important are:

- %{
  Code copied into the Yylex
  class (extra fields or
  methods you may want)
  %}
- %eof{

Java code to be executed when the end of file is reached %eof}

%type classname
 classname is the return type you
 want for the scanner method,
 yylex()

# **Macro Definitions**

In section two you may also define *macros*, that are used in section three. A macro allows you to give a name to a regular expression or character class. This allows you to reuse definitions and make regular expression rule more readable.

Macro definitions are of the form

name = def

Macros are defined one per line.

Here are some simple examples:

**Digit=[0-9]** 

AnyLet=[A-Za-z]

In section 3, you use a macro by placing its name within { and }. Thus {Digit} expands to the character class defining the digits 0 to 9.

# **Regular Expression Rules**

The third section of the JLex input file is a series of token definition rules of the form

RegExpr{Java code}When a token matching the givenRegExpr is matched, thecorresponding Java code(enclosed in "{" and "}") isexecuted. JLex figures out whatRegExpr applies; you need onlysay what the token looks like(using RegExpr) and what youwant done when the token ismatched (this is usually to returnsome token object, perhaps withsome processing of the tokentext).

Here are some examples: "+" {return new Token(sym.Plus);}

(" ")+ {/\* skip white space \*/}

{Digit}+ {return
 new IntToken(sym.Intlit,
 new Integer(yytext()).intValue());}

# **Regular Expressions in JLex**

To define a token in JLex, the user to associates a regular expression with commands coded in Java.

When input characters that match a regular expression are read, the corresponding Java code is executed. As a user of JLex you don't need to tell it *how* to match tokens; you need only say *what* you want done when a particular token is matched.

Tokens like white space are deleted simply by having their associated command not return anything. Scanning continues until a command with a return in it is executed.

The simplest form of regular expression is a single string that matches exactly itself.

For example,

if {return new Token(sym.If);}
If you wish, you can quote the
string representing the reserved
word ("if"), but since the string
contains no delimiters or
operators, quoting it is
unnecessary.

For a regular expression operator, like +, quoting is necessary:

"+" {return

new Token(sym.Plus);}